## Table des matières

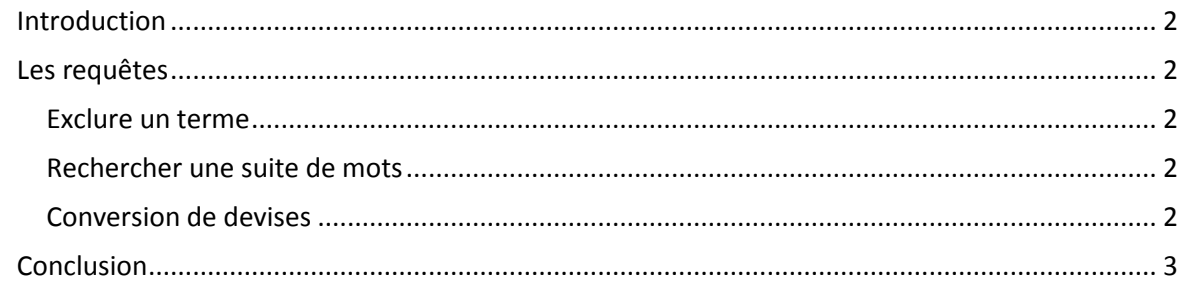

# *Toujours plus avec GOOGLE*

## <span id="page-1-0"></span>**Introduction**

Voilà un article dédié aux possibilités offertes par Google, le moteur de recherche. Vous l'utilisez peut être tout les jours, vous connaissez peut être certaines astuces basiques…voilà les autres !

Les astuces vont par difficulté croissantes : cependant, il est fort probable que certaines astuces vous intéressent plus que d'autres…alors n'arrêtez pas après la cinquième astuce !

### <span id="page-1-1"></span>**Les requêtes**

### <span id="page-1-2"></span>Exclure un terme

Surement la fonction la plus connue ! Si vous cherchez des informations sur le capitaine haddock par exemple, la requête *haddock –poisson* enlèvera toute référence au poisson. Je ne m'attarde pas sur cette fonction qui avouons-le, n'est pas très utile…

## <span id="page-1-3"></span>Rechercher une suite de mots

Vous recherchez une personne, mais la requête Robert Dupont renvoie uniquement des liens vers les enquêteurs Dupont de Tintin, ou vers un Robert connu ? Entourez votre requête de guillemets : *« Robert Dupont »* ne renverra que les résultats contenant les deux mots qui se suivent. On peut aussi utiliser *Robert AND Dupont* qui n'affichera que les pages contenant les deux mots en même temps.

## <span id="page-1-4"></span>**Conversion de devises**

Il suffit de marquer de matière très naturelle la conversion à faire : *100 \$ en euros*, ou *100 dollars en €*... (Réponse : *100 \$ US = 67,8472081 euros*). Les taux sont mis à jour en temps réel, et cela fonctionne pour la grande majorité des devises.

#### **Calcul**

Google intègre une calculatrice convertisseur assez pratique. Que vous demandiez le calcul trivial *(1256+126-456)\*2*, ou le calcul un peu plus complexe *e^(i\*pi) + 2^(1/2)*, la calculatrice vous rendra des services innombrables).

(Réponse : *(e^(i \* pi)) + (2^(1 / 2)) = 0,414213562*). Surtout qu'elle est plus simple à utiliser que celle de Windows ! De plus, vous pouvez aussi convertir des unités (*100 km en m*), et la calculatrice de google.com (pas celle de google.fr malheureusement) permet même des opérations telles que *34 in binary* ou *16548 bytes in kilobytes*.

## La définition

Enfin une fonction vraiment pratique ! Vous vous êtes toujours demandés la signification de sycophante, thuriféraire, ou pandémonium ? Google.fr connait ! Il suffit de lui demander *define:Mot*. (Résultat : *Definitions of sycophante on the Web in French: Un sycophante (en grec ancien / sukophántês) est, dans l'Athènes antique, un délateur professionnel.*)

### L'heure [Uniquement sur google.com]

Google connait l'heure de n'importe quelle ville du monde ! Une requête *what time is it* renverra l'heure actuelle dans votre pays, tandis que *what time is it Hong Kong* donnera l'heure de Hong Kong. On ne sait jamais, ça peut servir !

## <span id="page-2-0"></span>**Conclusion**

Prochain Article ! Au programme : rechercher de la musique pour la télécharger, des BD, améliorer ses recherches d'images, jouer avec les images, utiliser Google comme un proxy...et plus encore.